## **Klasa 8m tygodniowy plan i forma zajęć:**

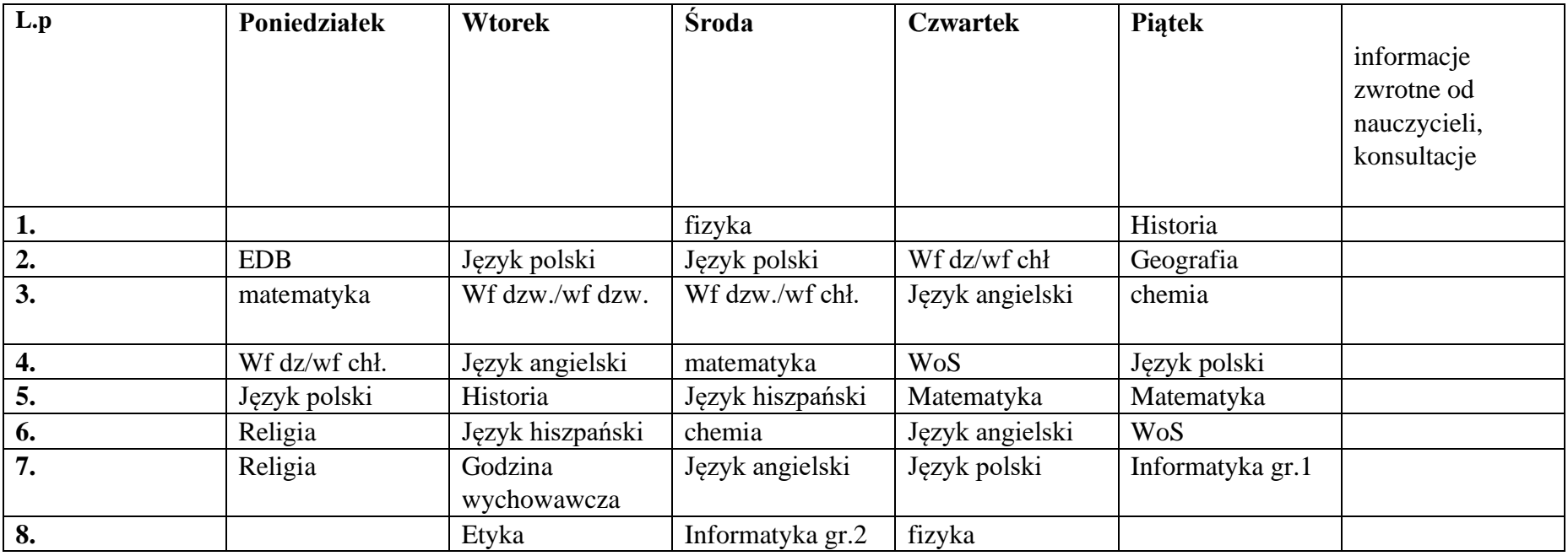

## Zajęcia online na platformie MS Teams

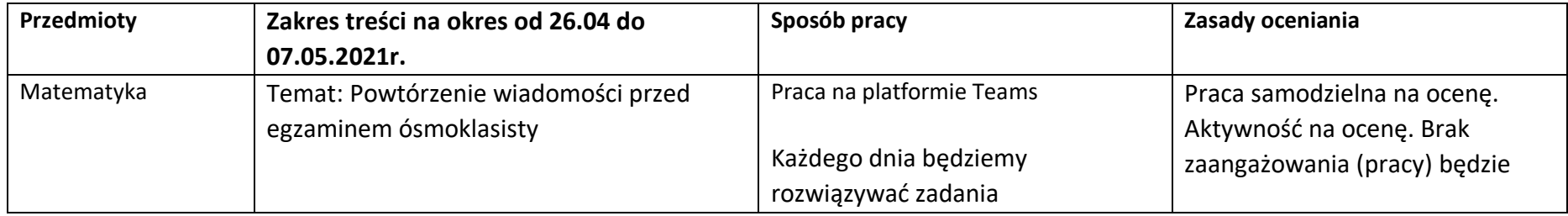

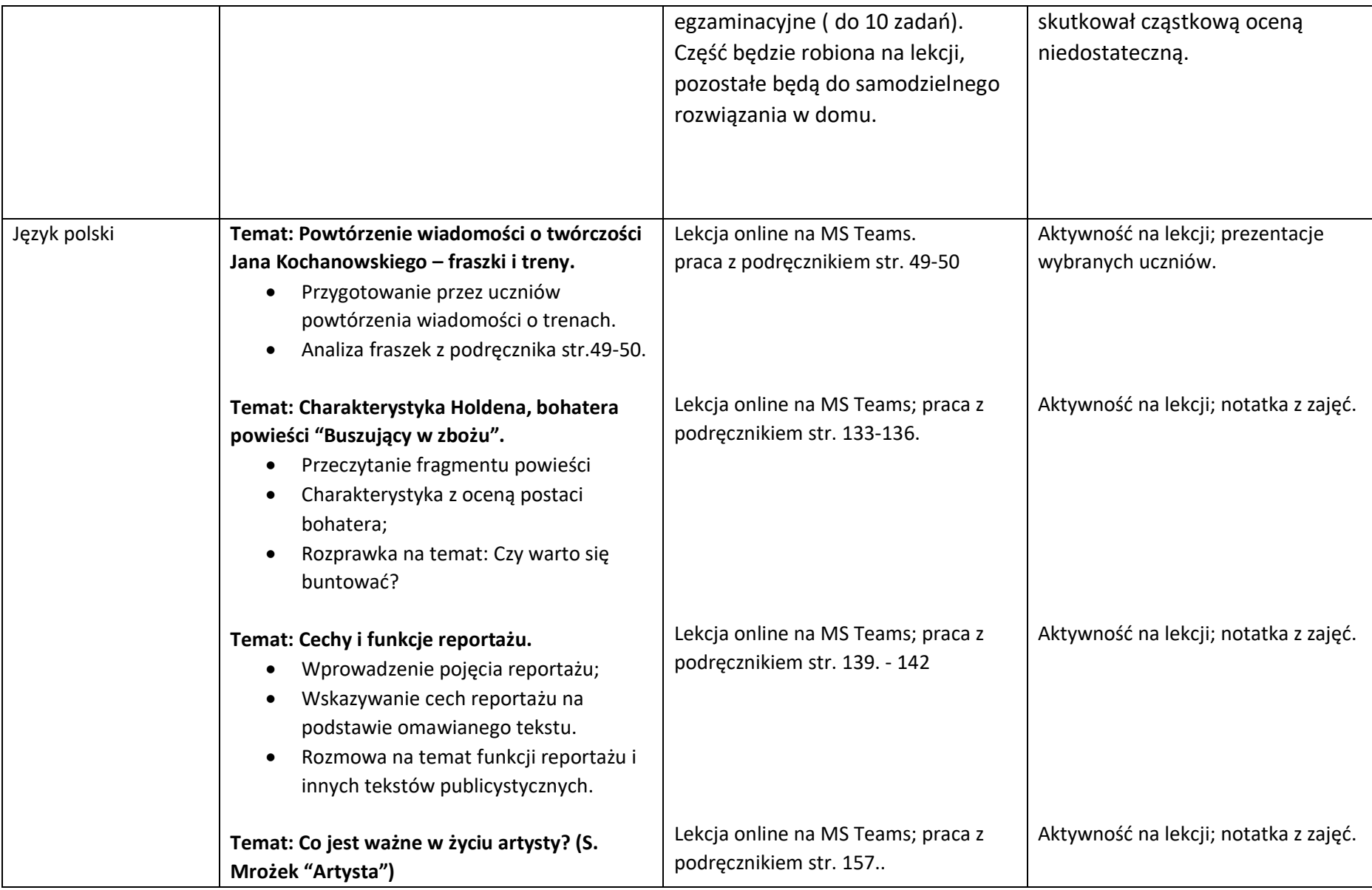

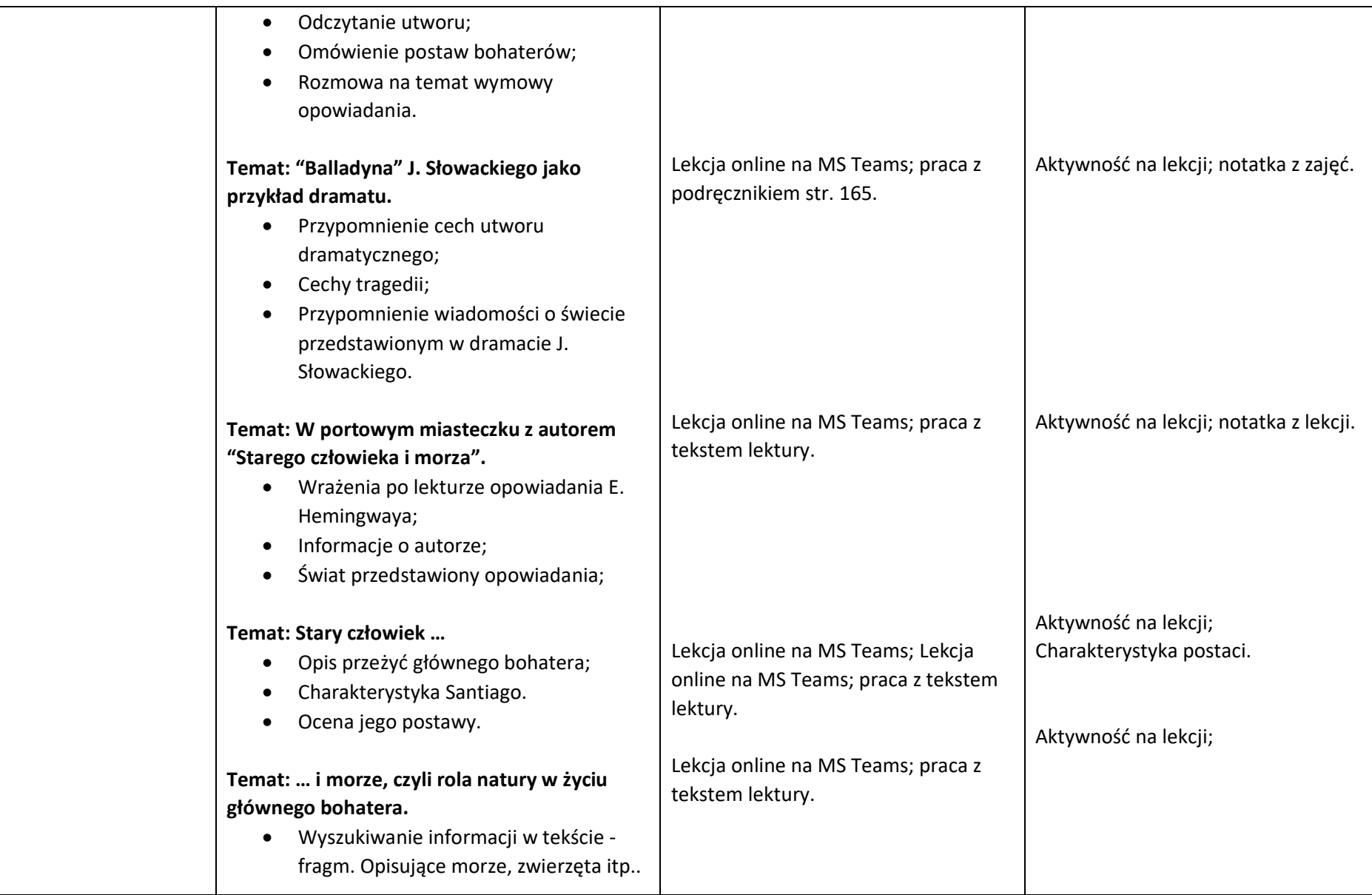

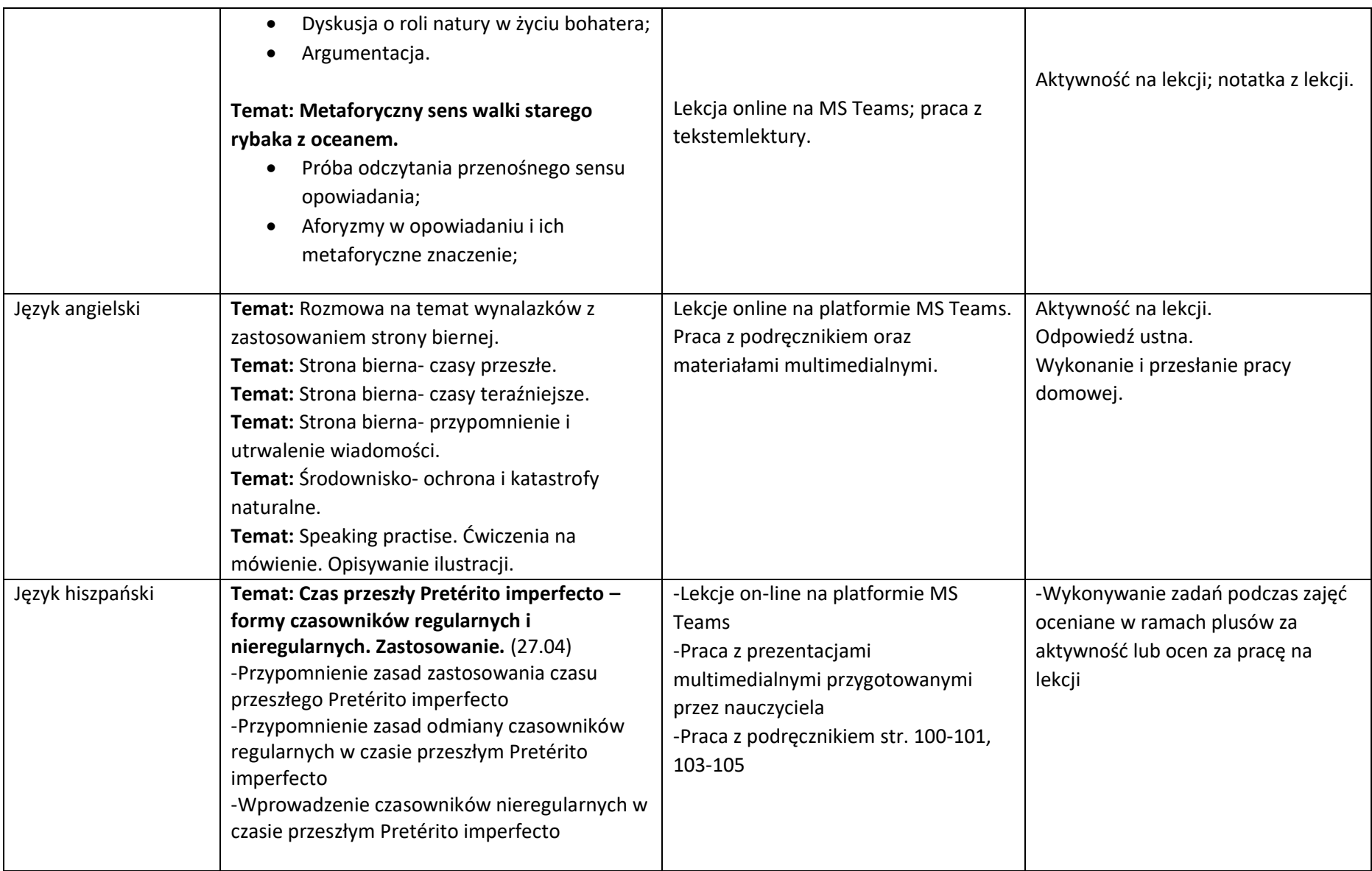

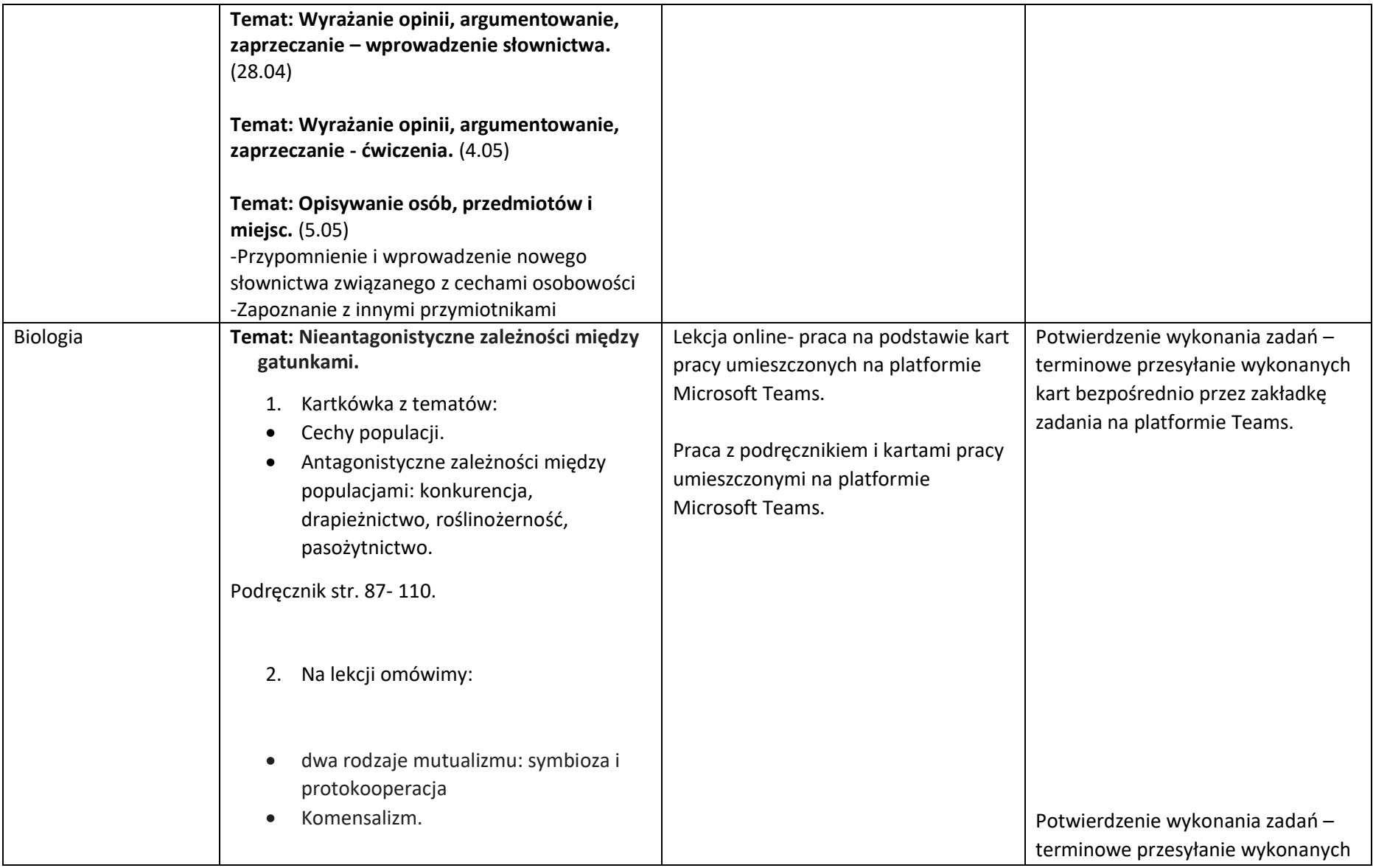

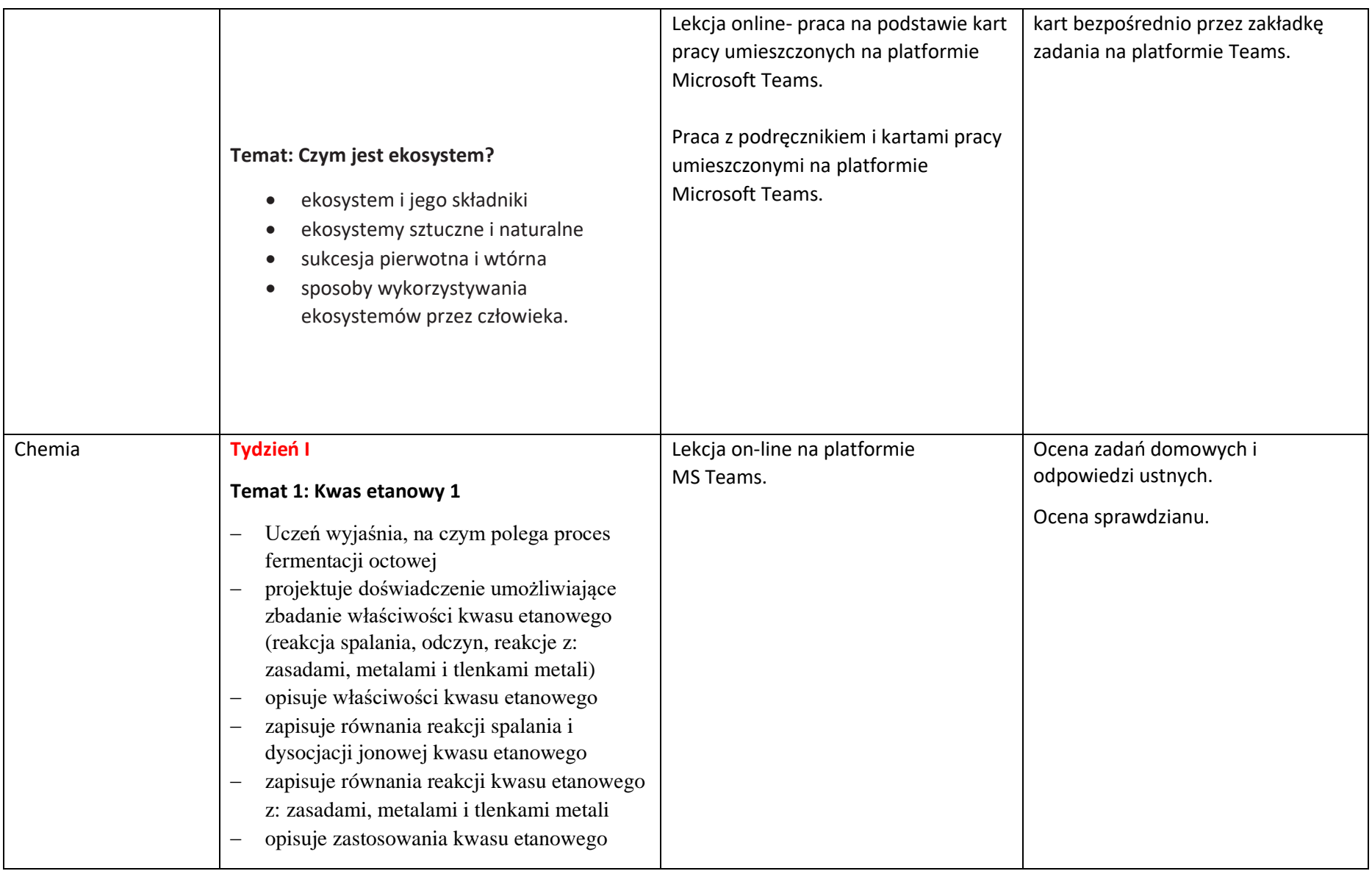

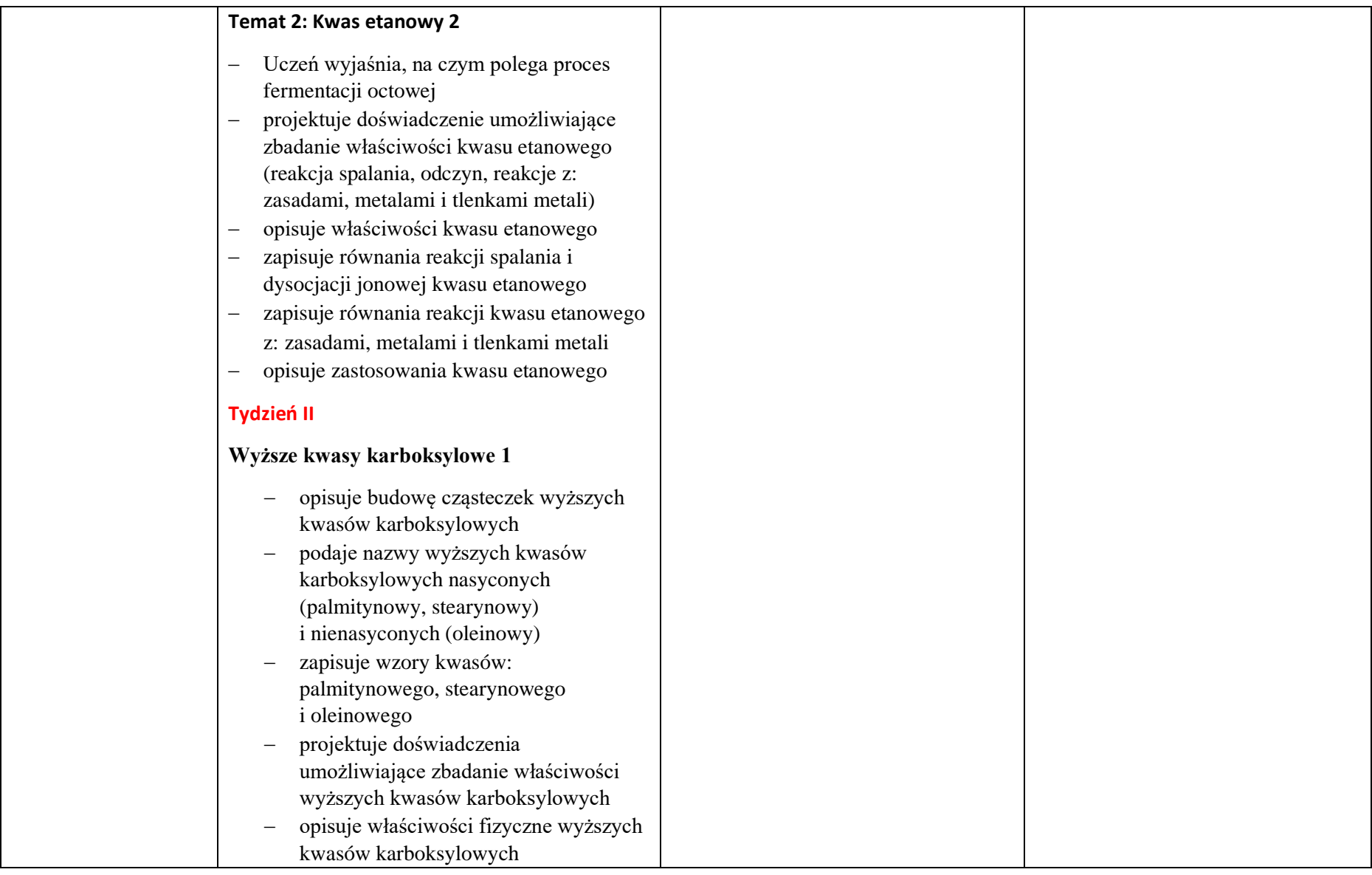

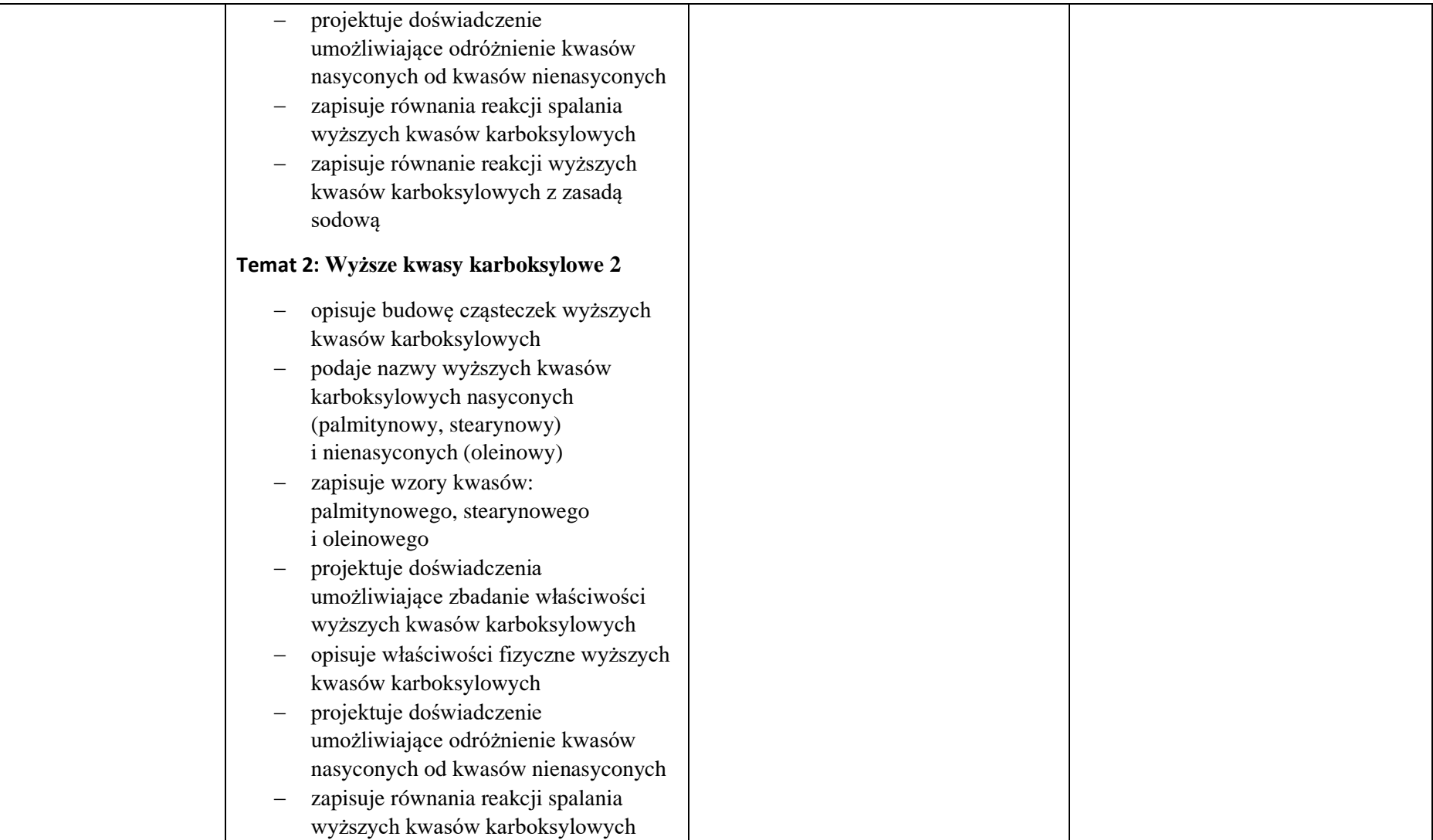

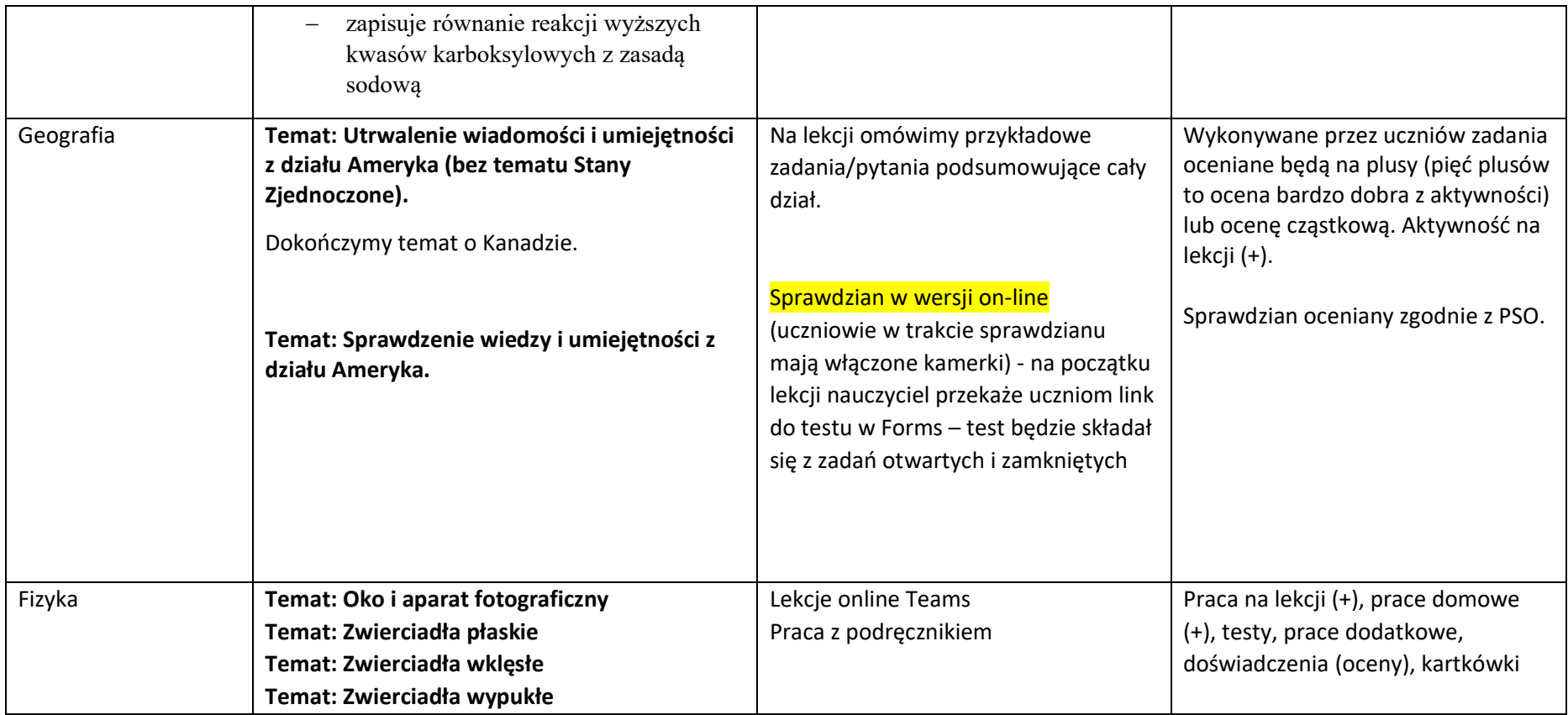

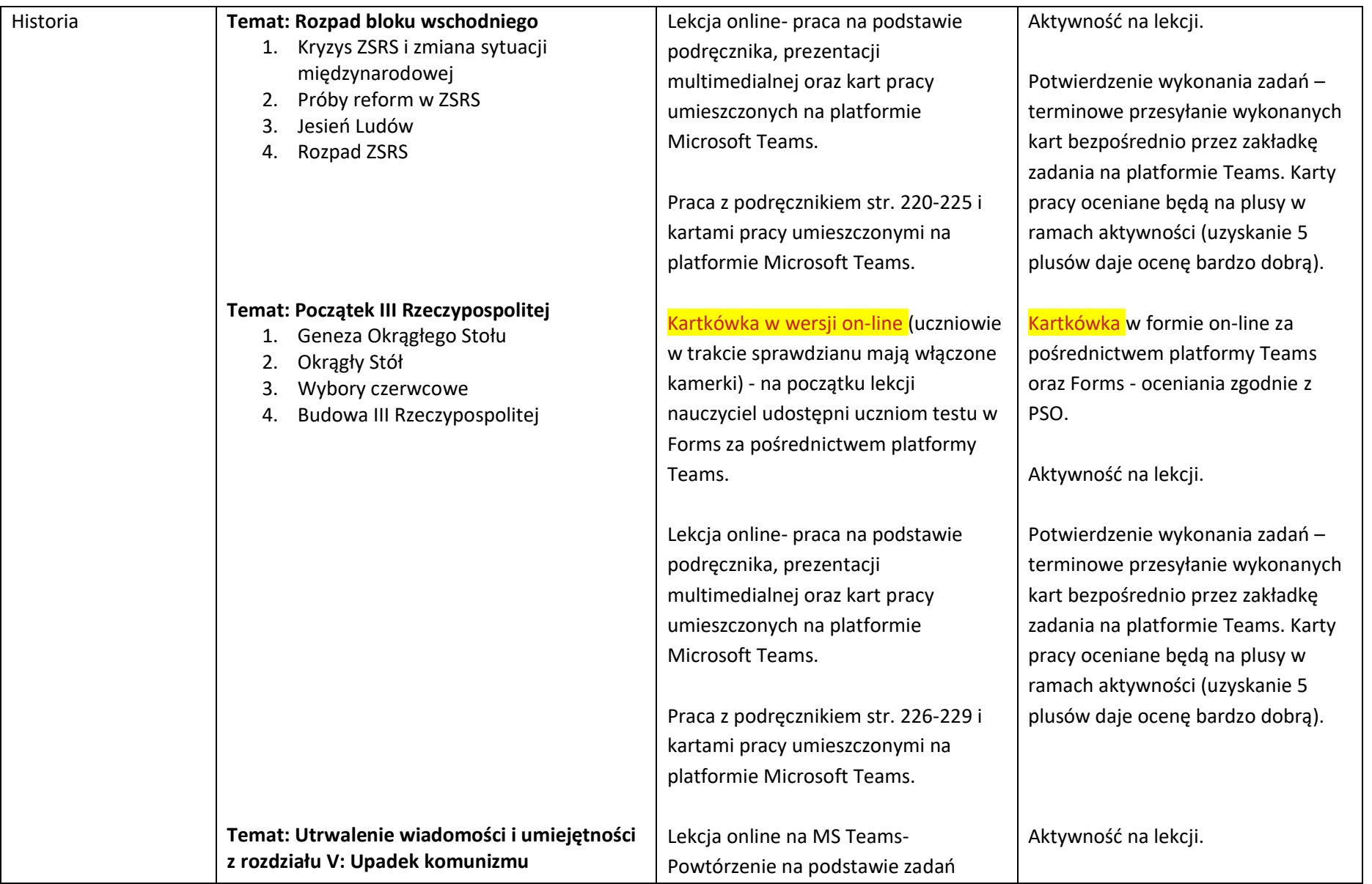

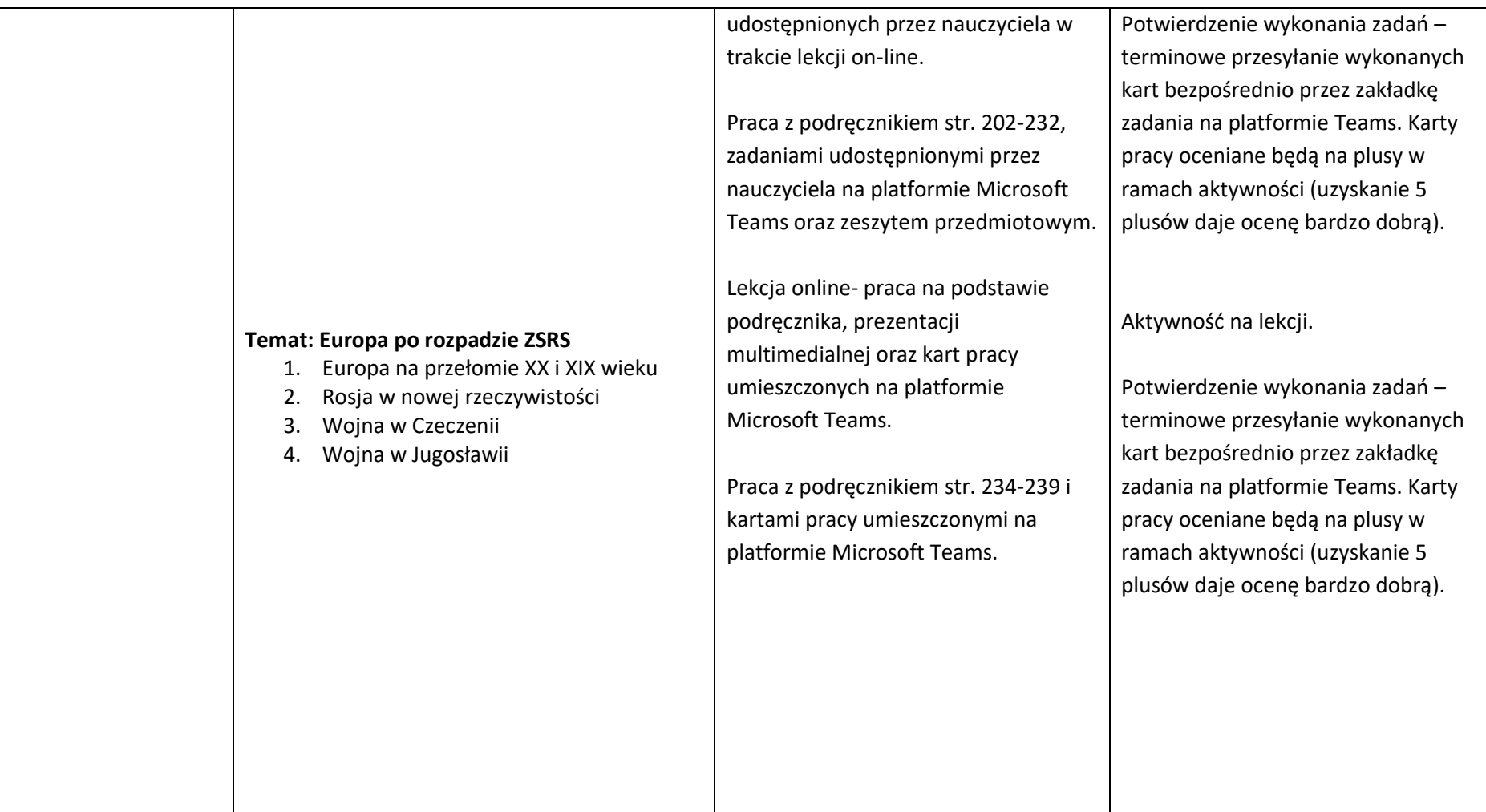

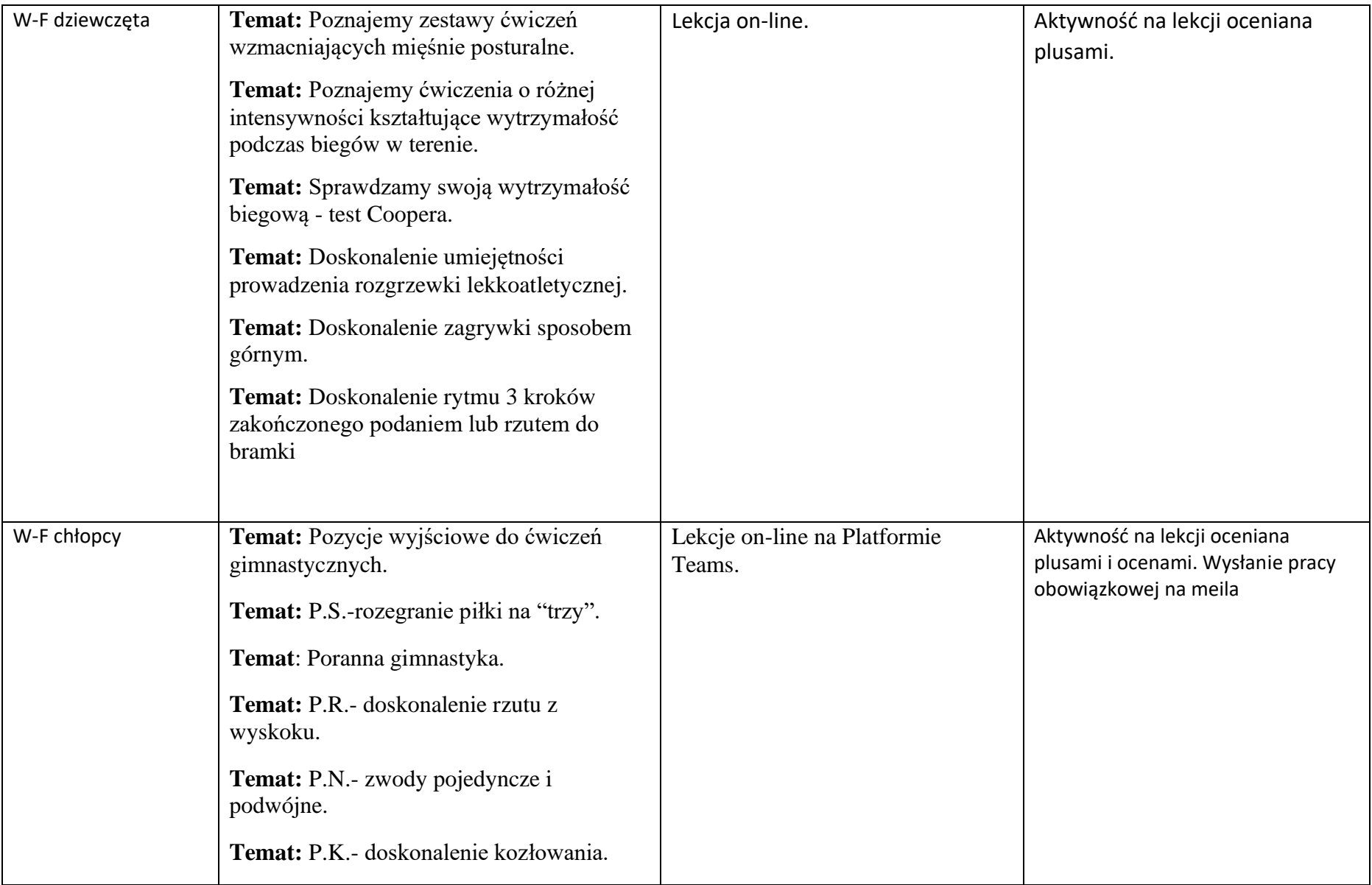

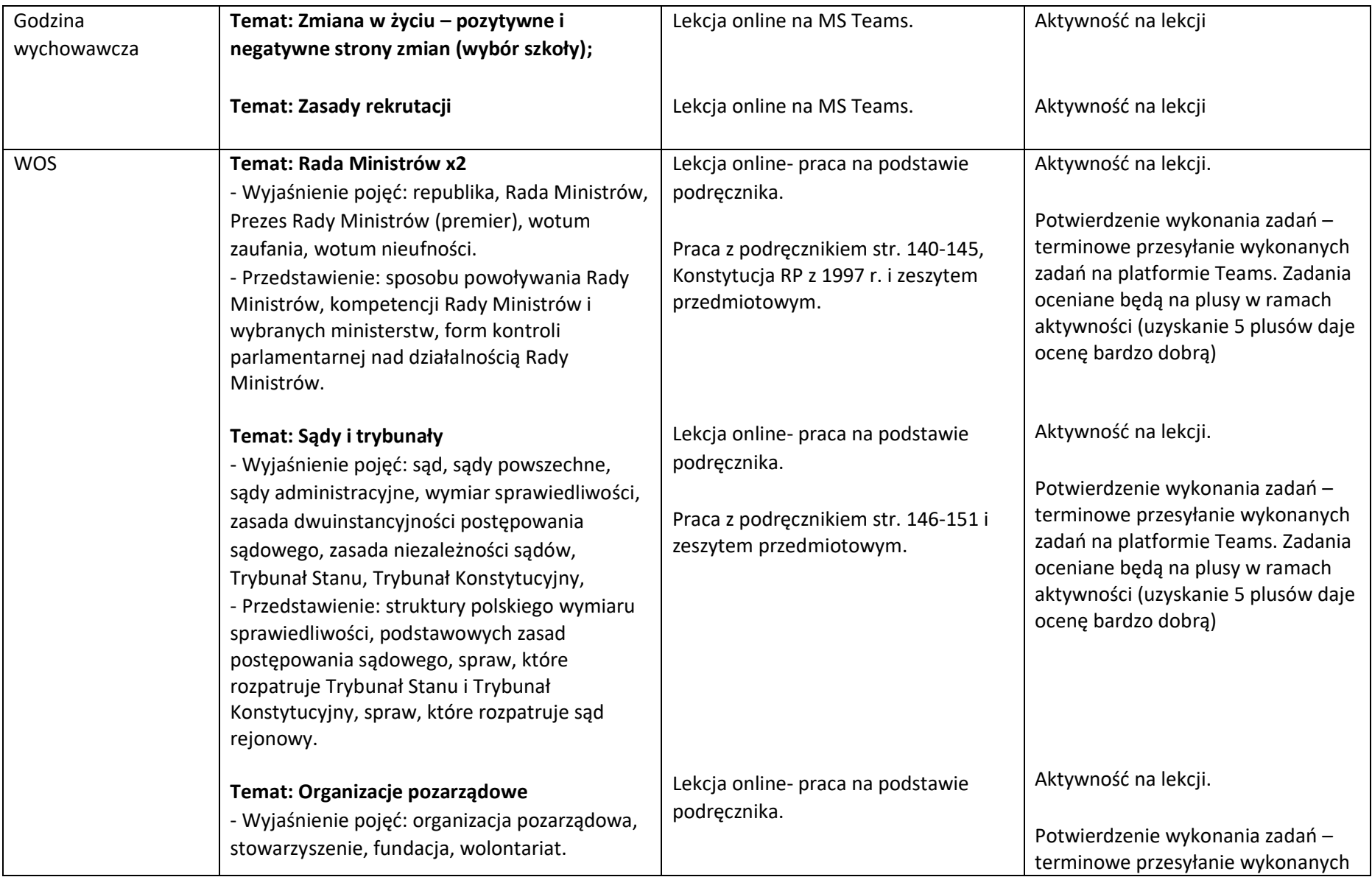

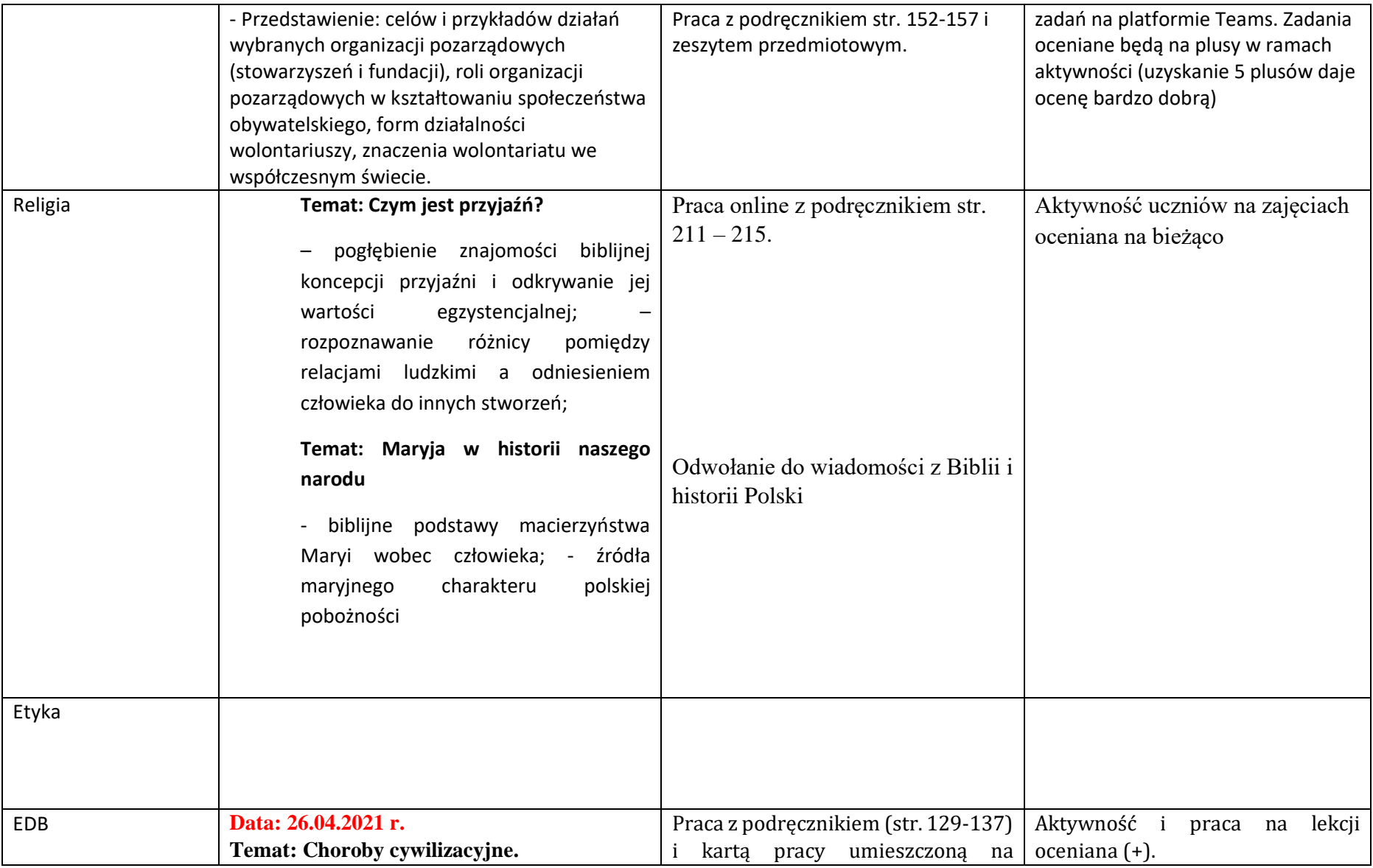

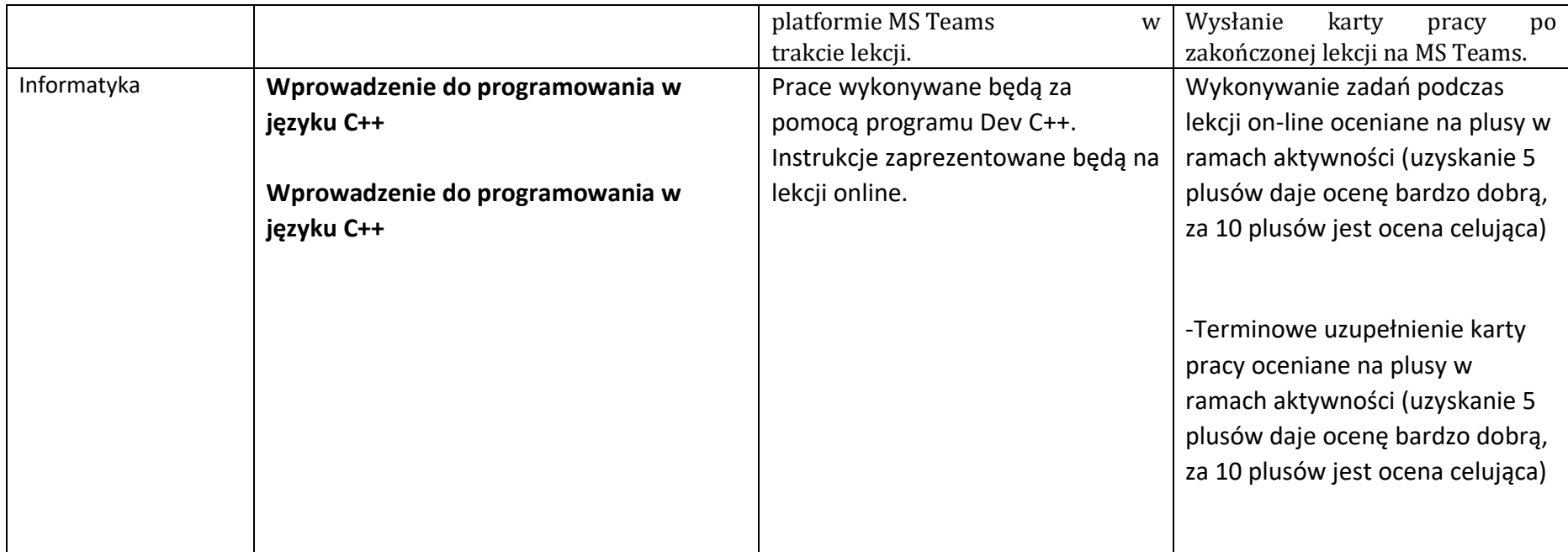

Zajęcia dodatkowe:

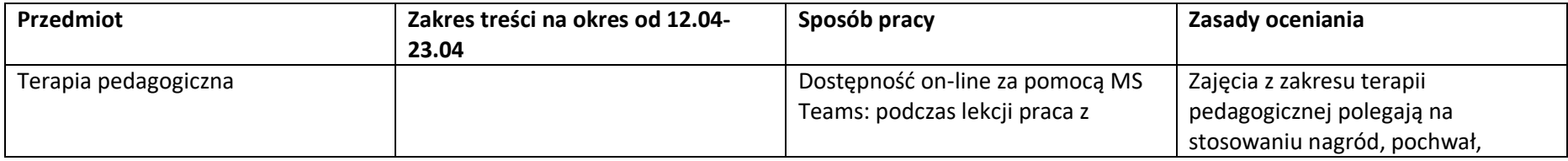

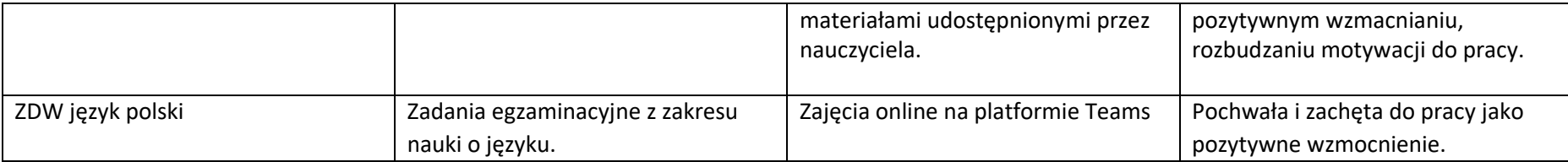